## **(1.1) > restart;**  $\blacktriangledown 1(a)$ **diff(sqrt((x^2-1)/(x^2+1)),x);**  $\frac{2x}{x^2+1} - \frac{2(x^2-1)x}{(x^2+1)^2}$  $(x^2+1)^2$  $x^2 - 1$  $x^2 + 1$

 $\overline{\mathbf{1}}$ (b)

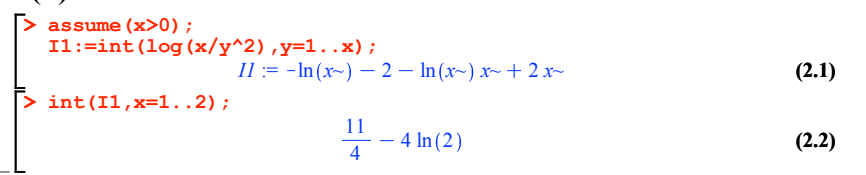

 $\nabla$  2(a)

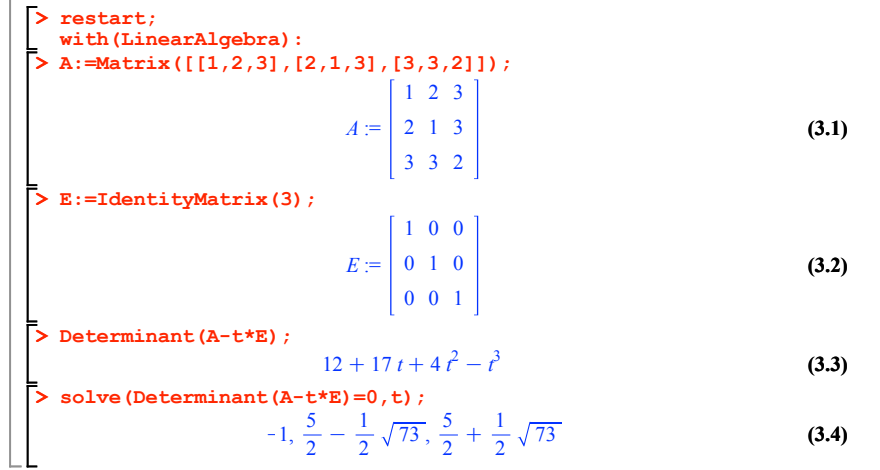

## $\overline{\mathbf{2}}$ (b)

**> restart;**

- **with(LinearAlgebra):**
- **> Q:=Matrix([[3,2],[2,6]]); xx:=Vector([x,y]);**
- **bb:=Vector([-6,-2]);**

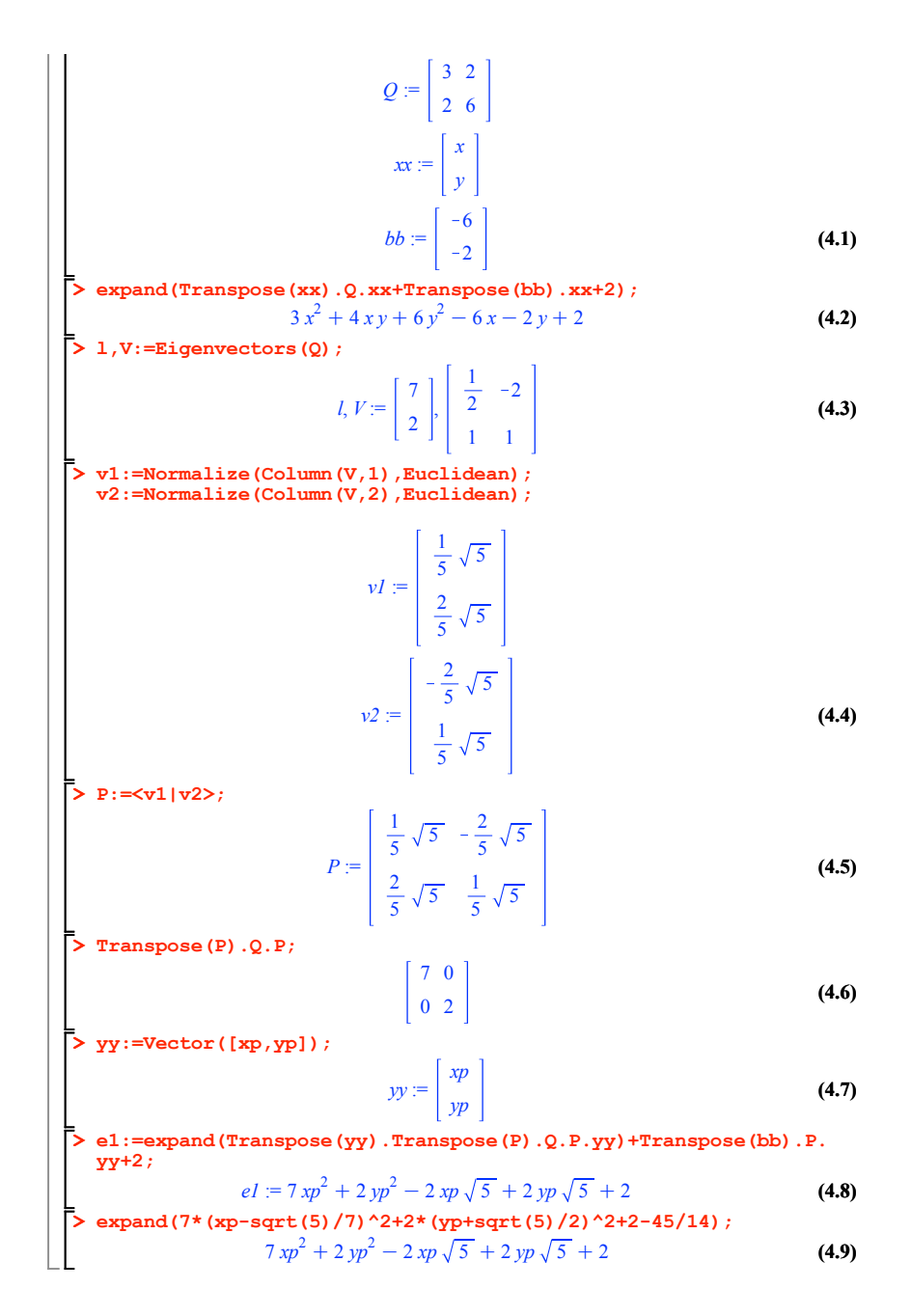

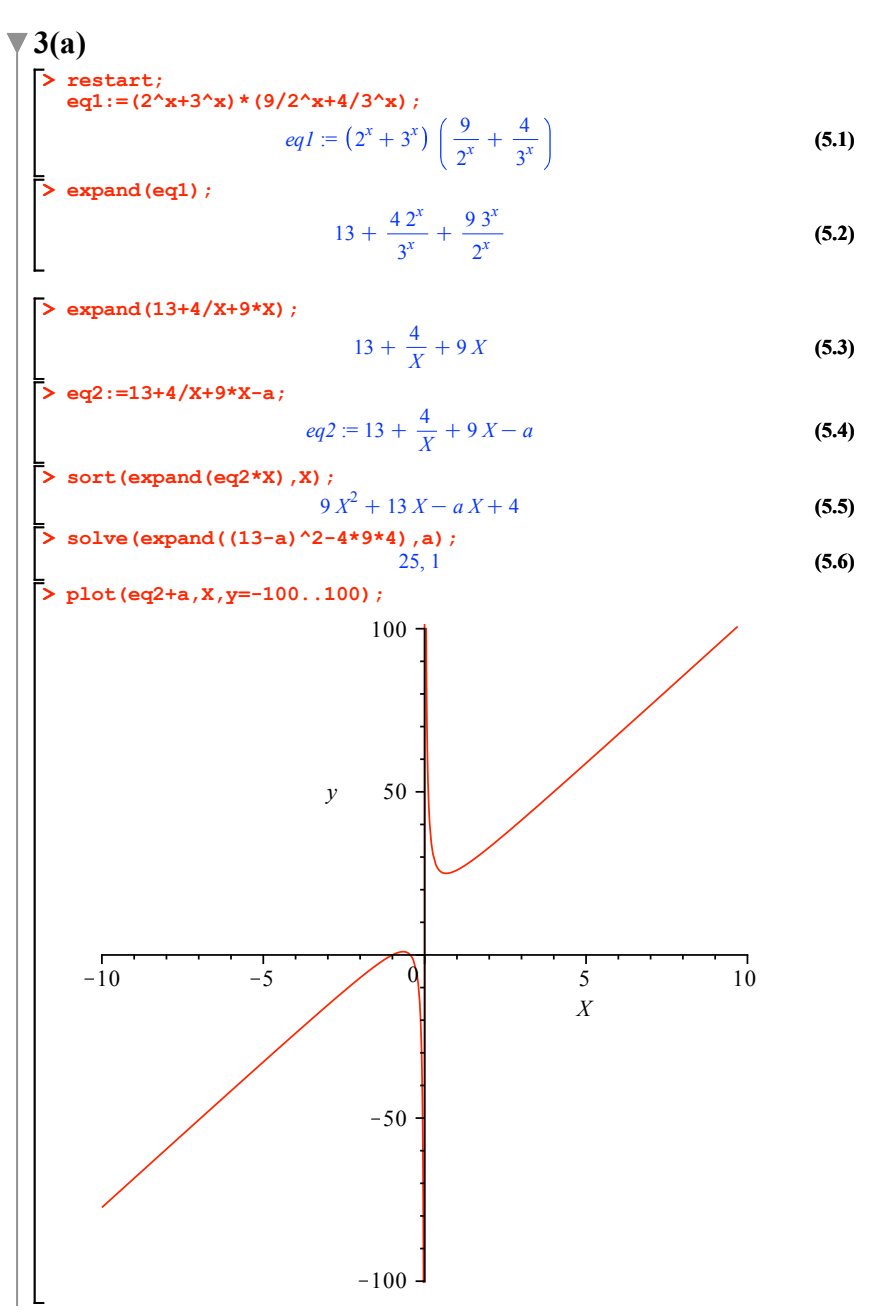

 $-100$   $\frac{1}{2}$ 

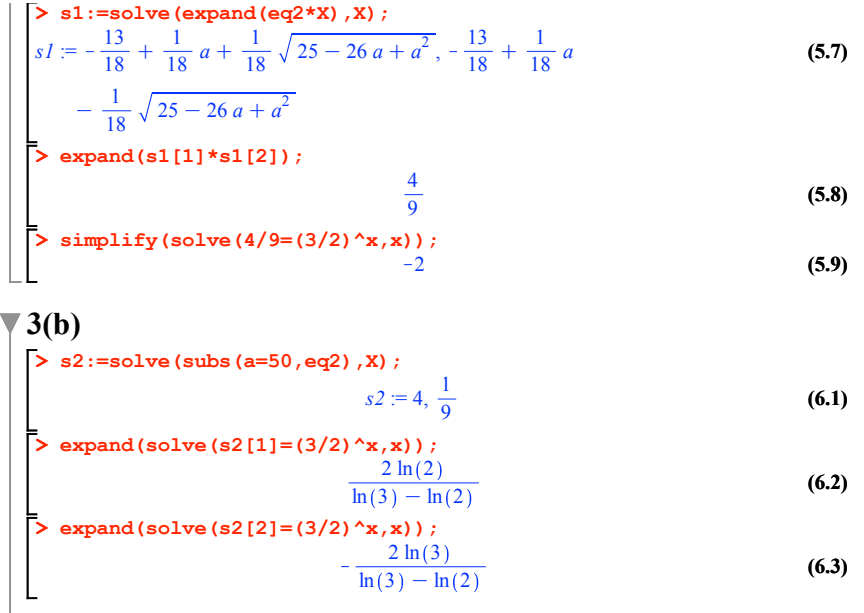

**(6.3)**